# Информационный Технологический Бюллетень

No 28 сентября 2012 г.

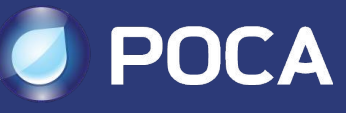

Just Open

## Оглавление

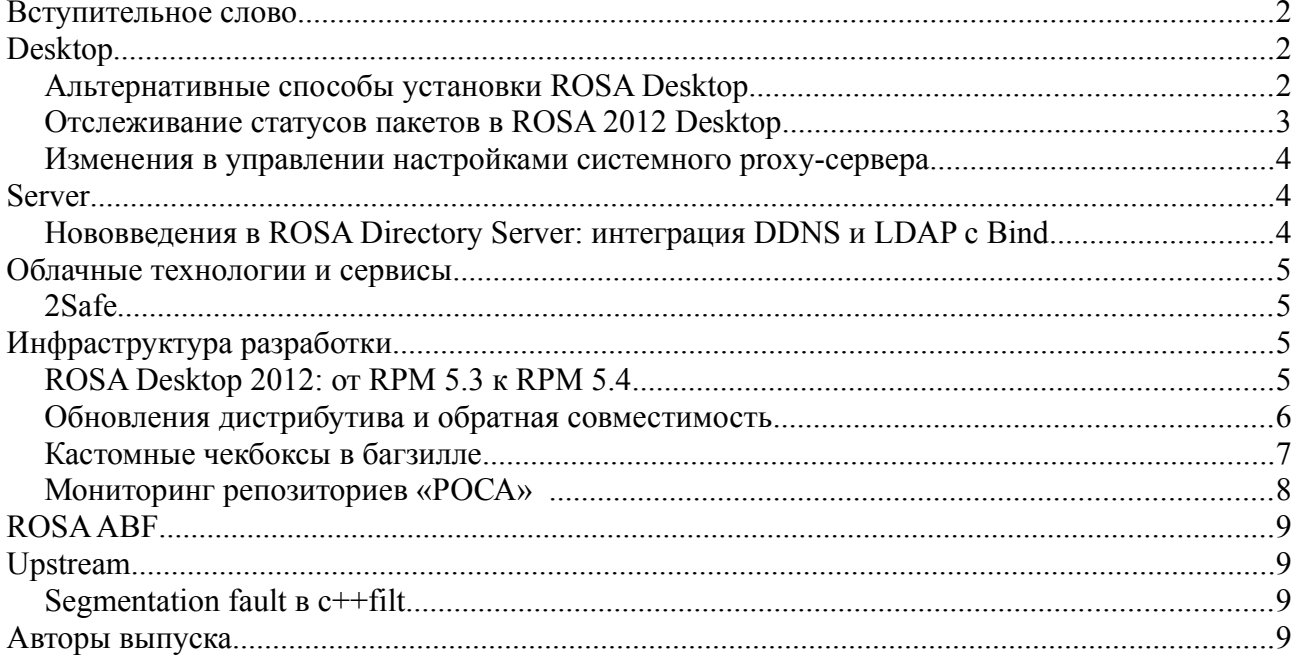

## Вступительное слово

Всем доброго дня! Это первый выпуск нашего технологического бюллетеня - краткой сводки новостей о разработке, происходящей внутри компании «РОСА». Выпуск первый, а потому в нем еще имеются некоторые шероховатости и недоработки, которые мы попробуем обязательно исправить в грядущих выпусках.

Выпуская такие сводки новостей мы хотели бы ориентироваться на то, что интересно сообществу. Поэтому хотелось бы выслушать ваши отзывы и пожелания по данному документу. Все, что считаете нужным - вопросы, отзывы, пожелания, угрозы:) - отправляйте на адрес rosa-point $(a)$ rosalab.ru.

# **Desktop**

## Альтернативные способы установки ROSA Desktop

Традиционным способом установки любой операционной системы ROSA на физическую машину является запись установочного образа системы (iso-файла) на Flash или DVD-диск и последующая загрузка с него. Однако записывать образ на съемный носитель не обязательно - загрузка возможна непосредственно с iso-файла, расположенного на жестком диске. Если на вашей машине уже установлен какой-либо дистрибутив Linux, то вы можете скачать образ ОС ROSA и загрузиться с него, используя загрузчик вашего дистрибутива, как это описано здесь: http://wiki.rosalab.ru/ru/index.php/Загрузка Росы с iso-образа.

Те, кто до сих пор работает в ОС Windows, могут установить загрузчик Grub4dos (http://diddy.boot-land.net/grub4dos/Grub4dos.htm) и сконфигурировать его так же, как описано в инструкции для Grub.

Мы понимаем, что многие пользователи для знакомства с системой используют виртуальные машины. Наиболее популярным средством виртуализации в мире открытого ПО является программа VirtualBox. Для тех, кто хочет использовать VirtualBox для знакомства с нашей системой, на нашей вики имеются детальные инструкции http://wiki.rosalab.ru/ru/index.php/Установка ROSA Desktop в VirtualBox.

Использование других средств виртуализации не должно вызвать затруднений, однако в некоторых случаях могут понадобиться дополнительные настройки. Например, если вы работаете в операционной системе MacOS X и хотите использовать программу Parallels Desktop для запуска Росы, вам могут пригодиться советы от Максима Куприянова http://wiki.rosalab.ru/ru/index.php/Установка Parallels Tools.

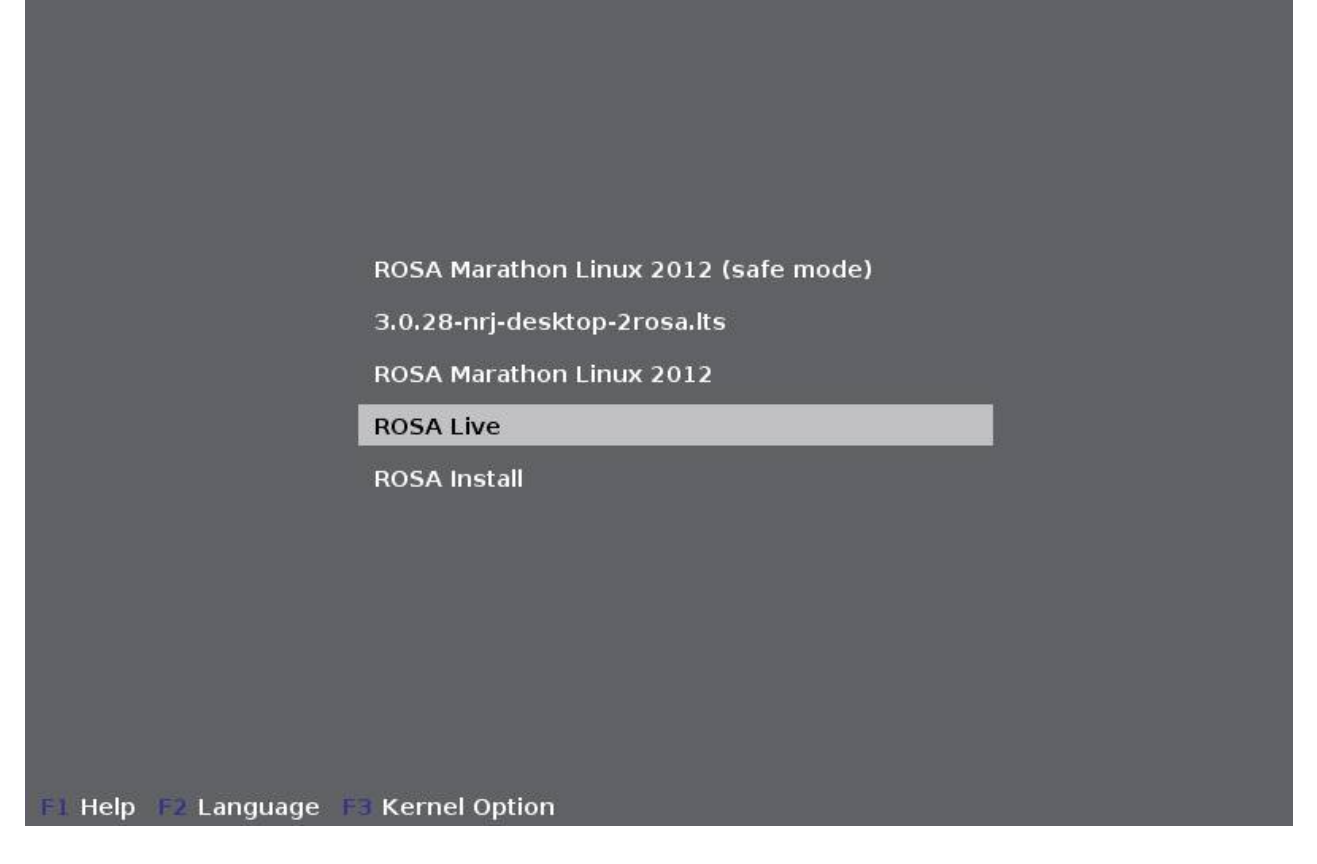

*Загрузчик ROSA Marathon с добавленными пунктами для загрузки с iso-образа ("ROSA Live" и "ROSA Install")* 

## *Отслеживание статусов пакетов в ROSA 2012 Desktop*

В инструментарий ROSA Updates Tracker, предназначенный для сравнения версий пакетов ROSA и родственных систем с апстримом, добавлена поддержка разрабатываемого релиза ROSA 2012 Desktop:<http://upstream-tracker.org/updates/rosa/2012.1/>

В настоящее время производится сравнение версий пакетов с ROSA 2012 Marathon, Mandriva Cooker и Mageia Cauldron. Данные собираются с помощью автоматизированных инструментов и в некоторых случаях возможно появление "странных" результатов, но для подавляющего большинства пакетов все должно работать корректно. Также в настоящее время для ряда пакетов инструментарий не может самостоятельно определить ссылку, по которой необходимо скачивать свежие пакеты апстрима. Однако инструментарий постоянно совершенствуется и со временем "белых пятен" будет все меньше и меньше.

Обратите внимание, что на момент написания этой заметки часть пакетов еще не была пересобрана для новой системы. Для таких пакетов статистика отсутствует.

Для пакетов библиотек, изменения в которых отслеживаются сайтом [http://upstream](http://upstream-tracker.org/)[tracker.org,](http://upstream-tracker.org/) доступен анализ совместимости различных версий. Такой анализ призван помочь майнтейнерам оценить - насколько болезненным будет переход на новую версию. Вот так, например, выглядит отчет о совместимости различных версий lame: [http://upstream](http://upstream-tracker.org/versions/lame.html)[tracker.org/versions/lame.html](http://upstream-tracker.org/versions/lame.html)

Статистика ROSA Updates Tracker обновляется ежедневно.

#### Изменения в управлении настройками системного proxy-сервера

Одной из проблем текущей схемы управления настроек прокси-серверов, было то, что в ROSA использовались 2 утилиты для данной операции. Первая находится в центре управления KDE и позволяет изменять настройки прокси-сервера (если для подключения к сети их нужно изменять) только для приложений KDE и не влияет на иные приложения (например, Firefox и Chrome/Chromium). Вторая, находилась в центре управления ROSA (утилита drakproxy). Данная утилита изменяет настройки прокси для всей системы и, если, вы имеете несколько аккаунтов, настройки прокси изменялись для всех них одновременно, что в большинстве случаев оправдано, но бывает необходимо иметь разные настройки для разных аккаунтов.

Для решения этой проблемы, специалисты отдела разработки графического интерфейса ROSA (UXTeam) доработали центр управления KDE для возможности изменять настройки прокси для всей системы. Теперь, вам не придется использовать Центр управления ROSA для этого.

Стоит сказать, что это лишь первый этап переработки утилиты управления настройками прокси KDE. В дальнейшем специалистами UXTeam планируется развитие данной утилиты, для возможности обеспечения установки как разных настроек для разных пользователей, так и единой настройки для всей системы.

На нынешний момент изменения проходят финальное тестирование и будут доступны через центр обновления ROSA в ближайшем будущем.

# **Server**

## Нововведения в ROSA Directory Server: интеграция DDNS и LDAP с **Bind**

С ростом инфраструктуры предприятия, системный или сетевой администратор начинает сталкиваться с тем, что у него возникает проблема хранения и управления конфигурацей сети. Одна из таких забот - поддержание актуальности DNS для всех хостов имеющихся в сети и своевремнное обновление конфигурации сети.

Лля этой цели в ROSA Directory Server были внесены изменения, позволяющие автоматизировать этот процесс в достаточной степени, а также унифицировать и упростить процесс обновления записе DNS.

Наиболее современным считается использование LDAP для хранения подобного рода информации. И named-сервер Bind умеет с ним работать. Но в обычной ситуации, подобная конфигурация требует массы рутинных действий по проверке корректности конфигурационных файлов, перезапуску демонов и проверке работоспособности после всех проведённых изменений. Такая схема хорошо работает только если у вас не больше пары десятков хостов. А если больше?

Для этих целей было разработано несколько компонентов: оверлей для LDAP dnsmod и псевлофайловая система Idapbindfs.

Dnsmod - позволяет обеспечить возможность редактирования данных DNS непосредственно в LDAP, используя специальный web-интерфейс либо внешнюю программу, в режиме линамического обновления зоны.

Но всё же основное назначение dnsmod - автоматизированное отслеживание операций изменения данных в дереве записей DNS. Например, проверяются операции добавления, изменения, удаления и изменения DN записи в LDAP.

**Ldapbindfs** - файловая система, работающая через FUSE и предназначенная для работы с файлами зоны DNS. Все операции с файлом зоны отображаются как операции чтения, записи, удаления и редактирования данных в LDAP.

Каким образом здесь задействован динамический DNS, думаю, объяснять не надо. Он получает все необходимые данные из LDAP и в соответствии с ними обновляет полученную информацию о записях.

Самое интересное в этом решении то, что не требуются какие-либо изменения в самом BIND. Файловая система ldapbindfs работает таким образом, что named-сервер вообще «не подозревает» о существовании сервера LDAP и по-прежнему работает со стандартными конфигурационными файлами. Таким образом, обеспечивается унифицированный формат хранения данных о записях DNS и актуальное и простое их обновление. Администратору остаётся лишь внести необходимые данные через веб-интерфейс.

## **Облачные технологии и сервисы**

## *2Safe*

Полным ходом идет развитие сервиса облачного хранения данных компании «РОСА» - [2Safe.](https://www.2safe.com/) Как вы уже знаете из наших анонсов, в сервисе уже реализованы и работают функции совместного использования директорий и файлов между пользователями, функции прямых ссылок на объекты.

В скором времени ожидается переход на новый личный кабинет пользователей, в котором пользователей сервиса будет ждать несколько приятных возможностей.

# **Инфраструктура разработки**

# *ROSA Desktop 2012: от RPM 5.3 к RPM 5.4*

Одним из ключевых нововведений в ROSA Desktop 2012 на системном уровне стал переход от RPM 5.3 к RPM 5.4, а также связанного с ним вспомогательного инструментария (в частности, [spec-helper\)](http://wiki.rosalab.ru/ru/index.php/Spec-helper). Ветка RPM 5.4 находится в разработке более полутора лет. В течение первого года разработки она рассматривалась как экспериментальная, однако к настоящему времени код стабилизирован и тщательно протестирован, и RPM 5.4 готов к использованию в реальных системах.

При разработке ветки 5.4 большое внимание уделялось стабильности работы; сейчас можно утверждать, что вероятность возникновения нарушений в базе данных RPM 5.4 существенно меньше, чем в случае RPM 5.3 (во всяком случае, пока не было выявлено случаев поломок базы RPM, что иногда происходило с RPM 5.3). При этом стабильность не пошла в ущерб скорости работы, которая в среднем повысилась. В частности, был проведен рефакторинг макроопределений в RPM с целью избавления от загрузки неиспользуемых макросов при каждом запуске rpm.

Помимо рефакторинга, повышения стабильности работы и исправления небольших ошибок, RPM 5.4 содержит и ряд нововведений:

- реализована поддержка зависимостей typelib $(\dots)$  и 'set:version':
- реализована поддержка тильды в версиях пакетов (для совместимости с RPMv4);
- добавлена базовая поддержка ODBC и возможность работы с SQL-запросами.

Впрочем, такие нововведения майнтейнерам еще только предстоит оценить по достоинству. А вот c некоторыми особенностями нового RPM и сопряженного с ним инструментария

многие уже столкнулись при подготовке ROSA Desktop 2012:

- С переходом на RPM 5.4 мы стали использовать встроенный генератор зависимостей RPM (вместо применявшихся ранее генераторов, разработанных в Mandriva). Такой подход позволяет работать над генераторами зависимостей консолидированно с апстримом. Естественно, при переходе на новый инструментарий были и сложности именование зависимостей в новом генераторе RPM5 несколько отличается от применявшегося в Mandriva, и некоторые избыточные названия зависимостей были удалены. Поэтому потребовалась адаптация spec-файлов и их чистка от зависимостей, которые больше не предоставляются другими пакетами в результате сборки с новым RPM.
- rpmbuild теперь проявляет больше интеллекта при перечислении файлов, принадлежащих пакету - например, если в секции %files вы перечислили файлы, находящиеся в некоторой директории, то нет необходимости упоминать саму директорию. В то же время rpmbuild строго относится к дублирующимся файлам: если вы сначала указали в секции %files директорию, а потом - какую-то из ее поддиректорий или файл внутри нее, то это будет воспринято как излишнее дублирование информации и сборка такого пакета будет завершена с ошибкой.
- Изменилось поведение макроса %find lang, занимающегося поиском файлов локализации в пакете. Предыдущая реализация в случае отсутствия таких файлов завершалась успешно и возвращала пустой список; новый же find\_lang в таких ситуациях выдает ошибку. Такое изменение призвано форсировать удаление вызова find lang из процесса сборки тех пакетов, где вызов find lang не имеет смысла, а только отнимает время.
- • [spec-helper](http://wiki.rosalab.ru/ru/index.php/Spec-helper) теперь автоматически [удаляет \\*la-файлы.](http://wiki.rosalab.ru/ru/index.php/Libraries_policy#.2A.la_files) Необходимость в таких файлах отпала давно, однако до сих пор они входили во многие пакеты. В процессе подготовки нового релиза мы произвели чистку spec-файлов в репозитории Main, и теперь в пакетах из этого репозитория \*la-файлов нет. На очереди contrib:)

Казалось бы, относительно небольшие изменения. Тем не менее, они оказывают влияние на всю пакетную базу, и именно на адаптацию пакетов к новому RPM5 ушла существенная доля усилий при подготовке Alpha-релиза ROSA Desktop 2012.

#### *Обновления дистрибутива и обратная совместимость*

С точки зрения разработчиков, поддержка выпущенного дистрибутива заключается преимущественно в исправлении ошибок и устранении проблем с безопасностью в его компонентах. Для решения этих задач создаются патчи, либо производится обновление ПО до более новых версий, где проблема уже решена. Большинство подобных обновлений затрагивает только саму программу, однако в ряде случаев изменения могут сказаться и на других компонентах системы. Особенно остро этот вопрос стоит в случае обновления библиотек, используемых многими приложениями. Ведь обновление до новой версии или даже наложение патча может привести к изменению внешнего интерфейса (API/ABI) библиотеки и, как следствие, - к неработоспособности использующих ее программ. Полбеды, если это программа из репозитория дистрибутива - такую ситуацию мы можем отследить и обновить саму программу. Но если пользователи установили стороннее ПО, то потеря работоспособности этого ПО после обновления явно не вызовет восторга.

С момента выхода ROSA Marathon 2012 прошло немногим более трех месяцев, и за это время были обновлены несколько сотен пакетов - в том числе и библиотек. Безусловно, каждое обновление проходит проверку нашим отделом QA, но вероятность пропустить "нехорошее" изменение всегда присутствует. Поэтому мы решили провести исследование - насколько

сильно отличается API библиотек в "оригинальной" ROSA Marathon 2012 и недавно выпущенном обновленном образе RP1.

Лля исследования мы использовали инструментарий ABI compliance Checker, доступный на сайте http://upstream-tracker.org. Результаты анализа можно наблюдать здесь:

#### http://upstream-

tracker.org/compatibility/ROSA 2012 LTS to ROSA 2012 LTS RP1/x86/abi compat report.ht ml

Как видим, обновления библиотек практически не привели к изменению из АРІ/АВІ. В некоторых библиотеках появились новые функции, но это не влияет на обратную совместимость. Из серьезных модификаций можно выделить добавление модификатора 'const' к возвращаемым значениям ряда функций в libbabl (согласно документации, наличие 'const' там неявно подразумевалось и ранее, а теперь "закреплено" формально), а также удаление нескольких функций из libdc1394 (для устранения конфликта с libusb). Так что если вы установили в систему какие-то сторонние приложения - можно не беспокоится, после обновлений их работоспособность не нарушится.

Конечно, три месяца - небольшой срок (особенно по сравнению со пятилетним сроком поддержки Marathon), но мы постараемся и дальше следить за обратной совместимостью и гарантировать работу установленных приложений (пусть даже и не имеющих отношения к ROSA) после установки всех обновлений.

## Кастомные чекбоксы в багзилле

Многие знают, что Bugzilla — популярная система багтрекинга, которая также используется и у нас для отслеживания багов в ROSA Desktop, — содержит такую интересную вкусность, как добавление "настраиваемых полей" или "кастомных полей" в тикеты. То есть можно, не исправляя код, через "админку" создать новое поле, которое можно будет заполнять по определённым правилам и — что ещё важнее — использовать при фильтрации и поиске

багов

При этом такая функциональность не повсеместна. Например, авторы некоторых систем отслеживания багов активно ей противодействуют. Но в багзилле она есть, и мы ей активно пользуемся, например, чтобы давать пользователю поле для ввода имени RPM пакета (в недалёком будущем это свяжет багзиллу с базой данных мэйнтэйнеров на ROSA ABF). А чуть позднее, понадобилось добавить поле для того, чтобы помечать баги, для решения которых нужно исправить скрипты сборки дистрибутива. Казалось бы, чего может быть проще: добавил кастомное поле типа "галочка" ("checkbox") — и вперёд. Но тут мы столкнулись с проблемой.

Оказалось, кастомного поля типа "checkbox" в Bugzilla просто нет. Настраиваемые поля могли иметь тип "строка", "число", "баг", "выпадающий список" и даже "выбор нескольких вариантов из предложенных", но просто чекбокса — не было. Значит их нужно добавить.

При этом, разумеется, над нами нависала бритва Оккама, призывающая не плодить сущности без необходимости, — особенно если тебе это потом и поддерживать. Следовало подумать каким из вышеприведённых полей соответствует чекбокс? Вдруг такая логика уже есть, но просто неочевидна? Поле такое действительно имеется — "выбор нескольких вариантов" с всего одной альтернативой. То есть или ты её выбираешь, или нет, что соответствует логике чекбокса. Как это выглядит на практике:

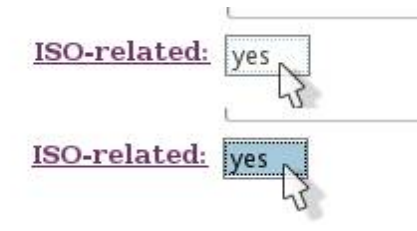

По сути, это готовый чекбокс. Отмечено "yes" — значит "checked". Не отмечено — не "checked". Но этот интерфейс, который был бы понятен, если бы альтернатив было несколько, похож не то на поле ввода, не то на баг, и пользователям пришлось бы дольше объяснять, что к чему. Решением было автоматически, никого не спрашивая, превращать такие "выборы", где есть только одна альтернатива - в протестные митинги и демонстрации на Болотной в checkbox. И тогда вместо той некрасивой картинки у пользователей был бы интуитивно понятный чекбокс:

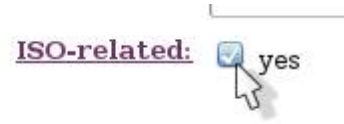

Конечно, можно было бы сделать это кейвордом, но лично нам кажется, что кейворды менее удобны: их надо запоминать, вводить клаиватурой, а чекбокс — всегда на виду, и надо только кликнуть мышкой.

Это решение развёрнуто на багзилле "РОСА" и внесено в [регламенты работы с трекером,](http://wiki.rosalab.ru/en/index.php/Using_ROSA_Bugzilla) а если хотите поставить у себя, то вот вам патч к багзилле версии 4.2: File:Bugzilla 4.2 [checkbox.patch,](file:///../index.php/File:Bugzilla_4.2_checkbox.patch) лицензия BSD.

#### *Мониторинг репозиториев «РОСА»*

На сайте [http://upstream-tracker.org,](http://upstream-tracker.org/) поддерживаемом сотрудниками «РОСА», добавлены две секции со статистическими отчетами о состоянии наших репозиториев.

Первая секция предоставляет отчеты о пакетах с недостающими зависимостями (генерируемый утилитой [urpm-repoclosure\)](http://wiki.rosalab.ru/en/index.php/Urpm-tools#urpm-repoclosure):

[http://upstream-tracker.org/repoclosure\\_logs/](http://upstream-tracker.org/repoclosure_logs/)

Вторая секция содержит информацию об устаревших пакетах (для которых есть более новые версии в тех же репозиториях), которые могут быть удалены с серверов (отчет строится с помощью [urpm-repomanage\)](http://wiki.rosalab.ru/en/index.php/Urpm-tools#urpm-repomanage):

[http://upstream-tracker.org/repomanage\\_logs/](http://upstream-tracker.org/repomanage_logs/)

В настоящее время отчеты отображаются в виде простого текста (в том виде, в котором они генерируются инструментами). В будущем планируется реализовать более функциональное представление и интегрировать отчеты с системой сборки ROSA ABF.

Статистика на upstream-tracker.org обновляется ежедневно.

# **ROSA ABF**

# **Upstream**

## **Segmentation fault e c++filt**

Во время недавнего анализа совместимости ROSA 2012 Marathon с обновленниями из RP1, встретили неожиданную проблему - входящая в binutils утилита c++filt (преобразующая mangled-имена бинарных символов C++ в человеко-читаемый текст - чтобы вместо

ZNSt14numeric limitsIfE9is moduloE  $y$ BHACTL std::numeric limits float>::is modulo) падала с ошибкой сегментации на достаточно больших объемах данных. Видимо, за долгие годы существования утилиты никто еще не заставлял ее переваривать десятки тысяч имен за один  $\text{pa}3$ :)

Впрочем, проблема была тривиальная (хотя это можно сказать о многих ошибках, приводящих к проблемам в работе с памятью в программах на C) и разработчики binutils выдали исправление уже через несколько часов после заведения бага  $(\text{http://sourceware.org/buezilla/show bug.cgi?id=14526}).$ 

Теперь c++filt вполне успешно справляется и с гигабайтами данных:)

## Авторы выпуска

Денис Силаков Павел Швед Денис Корявов Антон Чернышов Константин Кочерешкин